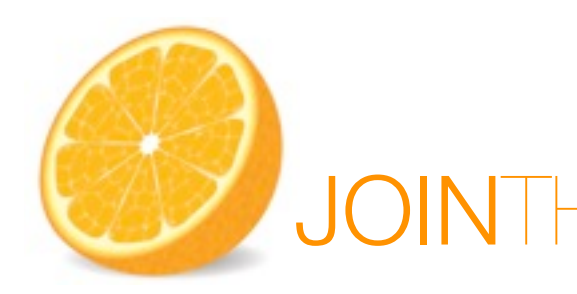

TODAY

# JOINTHEPROJECT

### IL PROGRAMMA DI KVA CONSULTING PER LA COLLABORAZIONE EMERGENTE

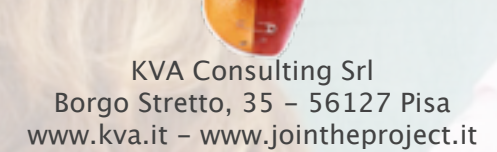

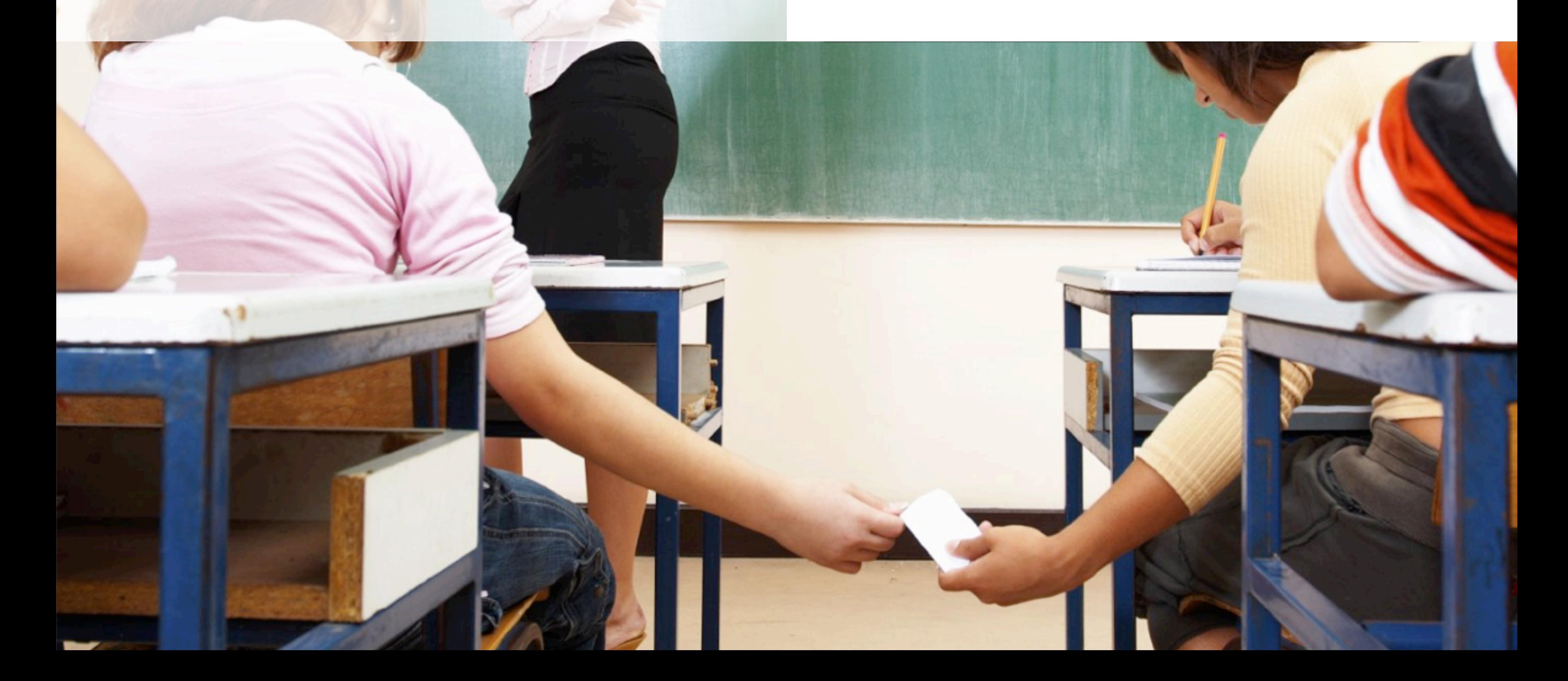

#### **Estende la collaborazione all'interno e all'esterno della scuola**

Join the project collega insegnanti e studenti in una comunità efficiente e produttiva, fornendo un ambiente di collaborazione su internet semplice ed immediatamente utilizzabile, costruito sulle più recenti tecnologie open source.

Con Join the project la collaborazione dinamica diventa parte di ogni attività didattica e si eliminano le barriere organizzative e geografiche.

I docenti possono formulare progetti didattici ed attuarli nelle classi con rapidità ed efficacia, in un contesto multimediale ed interattivo che è tipico del web 2.0.

Gli studenti accedono online ai contenuti e possono partecipare al progetto da casa, nel laboratorio d'informatica o direttamente in classe dove è presente una lavagna interattiva multimediale. L'uso di un ambiente omogeneo per tutti i progetti facilita l'inserimento di insegnanti e studenti in progetti già avviati: i contenuti, le regole e le convenzioni di lavoro vengono individuati allo stesso modo in tutti i progetti. E siccome si può collaborare online, Join the project favorisce la partecipazione di esperti, studenti e docenti di altre classi o scuole.

Join the project è determinante nell'individuare le migliori pratiche e promuoverle in tutta la scuola. Si possono riutilizzare le informazioni e i contenuti di progetti didattici già svolti, risparmiando tempo e riutilizzando le esperienze pregresse.

#### **Fa emergere risorse e potenzialità altrimenti difficili da scoprire e valorizzare**

Join the project abilita una nuova modalità didattica attraverso la quale contenuti, metodi, materiali, verifiche e tempi vengono definiti su basi personalizzate, per la classe o per un gruppo di alunni. Ogni progetto didattico diventa uno strumento ritagliato su misura che prevede l'impostazione di una didattica, motivante e proponibile, che si adatta alla classe e che permette di far emergere risorse e potenzialità altrimenti difficili da scoprire e da valorizzare.

Join the project consente ai docenti di:

- ampliare l'offerta formativa
- modificare, aggiungere e sostituire i contenuti di alcune discipline non integralmente proponibili alla classe
- fornire una motivazione aggiuntiva allo studio
- attivare miglioramenti degli aspetti relazionali
- sviluppare socializzazione e capacità di organizzazione del lavoro in gruppo
- realizzare modalità sperimentali di insegnamento in contesti multimediali e interattivi

E gli studenti possono:

- conoscere ed apprezzare realtà diverse
- lavorare ed apprendere in modo collaborativo anche con partner non noti
- sviluppare autoregolazioni cognitive e meta cognitive
- potenziare la capacità di utilizzare la multimedialità e l'interattività nel comunicare
- diventare liberi interlocutori sociali nella rete comunicativa e allo stesso tempo produttori e consumatori di conoscenze ed emozioni e coprotagonisti nella comunità di apprendimento
- accrescere le capacità logiche, di ordinamento e di classificazione
- comprendere l'unicità del sapere e la sua complessa struttura reticolare

#### **Abilita l'insegnamento nel contesto multimediale e interattivo del web 2.0**

Join the project porta direttamente sul browser internet un insieme ricco e potente di funzionalità:

#### **Calendario**

Docenti e studenti possono creare eventi, appuntamenti e scadenze che vengono visualizzati nel calendario comune del progetto.

#### **Blog**

Il Blog, web-log, è il diario on line del progetto. Gli studenti possono pubblicare periodicamente articoli sullo stato d'avanzamento del lavoro, come appunti delle lezioni, sintesi delle attività svolte, risultati raggiunti, opinioni, riflessioni e in genere qualsiasi considerazione.

Gli articoli vengono catalogati in archivi mensili ed è possibile aggiungere commenti ad ogni articolo, estendendo ed aggiornando l'informazione in passi successivi.

#### **Wiki**

Il Wiki è lo strumento per sviluppare argomenti in modo collaborativo e instaura un processo iterativo e progressivo di miglioramento dei contenuti. Il Wiki è una raccolta di pagine che viene tenuta aggiornata direttamente dai partecipanti al progetto.

I contenuti sono prodotti in collaborazione e la modifica è aperta. Il testo può essere modificato da tutti gli studenti che procedono per aggiunte o per modifiche di quanto scritto in precedenza dagli altri autori.

#### **Discussioni**

Le Discussioni sono il luogo per porre domande ed ottenere risposte. Sono punti d'incontro dove gli studenti, attraverso l'inserimento di messaggi in successione, discutono di vari argomenti, leggendo le opinioni altrui e intervenendo per esprimere le proprie. Le discussioni incoraggiano le conversazioni approfondite e costruiscono una raccolta di domande frequenti e di risposte agli argomenti del progetto.

#### **Compiti**

I compiti sono lo strumento per distribuire il lavoro agli studenti e consentono di tracciare lo stato d'avanzamento e la percentuale di completamento delle varie attività. La creazione e la modifica di un compito producono una notifica via email che Join the project invia sia all'autore che all'assegnatario del compito.

#### **Libreria documenti**

La Libreria documenti è l'archivio dove è possibile organizzare tutta la documentazione del progetto. Ha una struttura gerarchica a cartelle che consente di stabilire sofisticati permessi di lettura e modifica dei contenuti.

#### **Q** RSS feed

Tutte le attività svolte nei progetti producono notizie che vengono distribuite su web con tecnologia RSS feed.

Studenti e docenti ricevono le notizie relative ai progetti di loro interesse direttamente sul browser o sul programma di posta del proprio computer senza dover visitare o connettersi a Join the project.

## JOINTHEPROJECT COLLEGA INSEGNANTI E STUDENTI IN UNA COMUNITÀ EFFICIENTE E PRODUTTIVA

#### **KVA Consulting**

KVA Consulting è una società specializzata nel knowledge management e nella collaborazione emergente.

KVA Consulting ha ideato e continua a perfezionare la metodologia KVA - Knowledge Value Analysis, adottata con successo da primarie aziende nazionali.

[www.jointheproject.it](http://www.jointheproject.it) [info@jointheproject.it](mailto:info@jointheproject.it)

#### **Software as a Service**

Join the project è offerto come Software as a Service (SaaS), ovvero come servizio fruibile da Internet. KVA Consulting mette a disposizione della scuola il software, cui si accede da Internet, senza che la scuola debba farsi carico di altro strumento che non siano i comuni personal computer connessi a Internet.

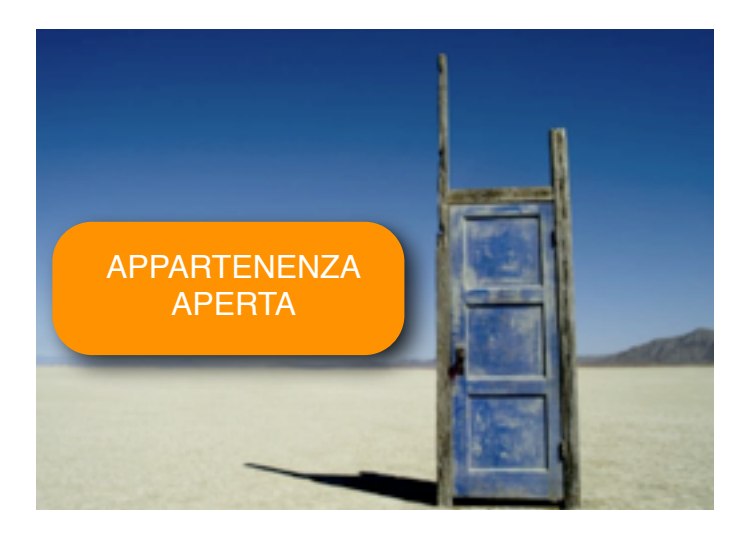

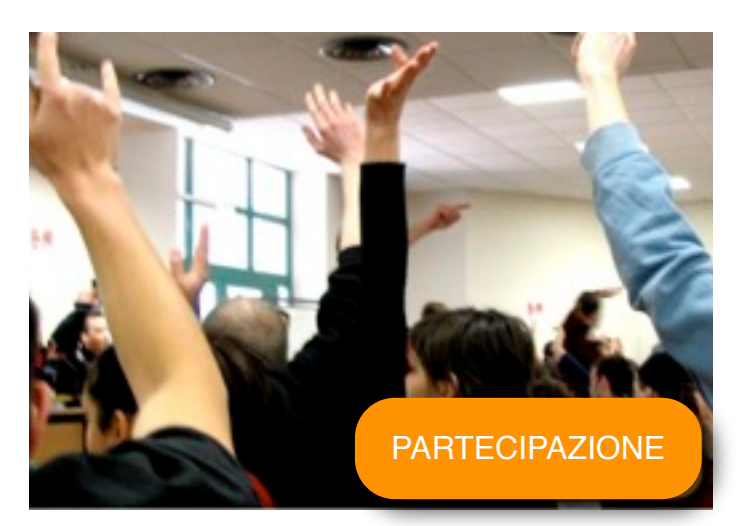

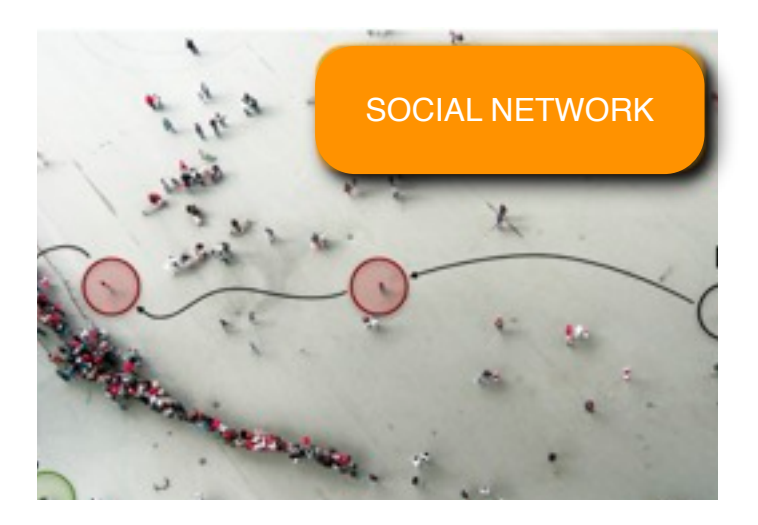

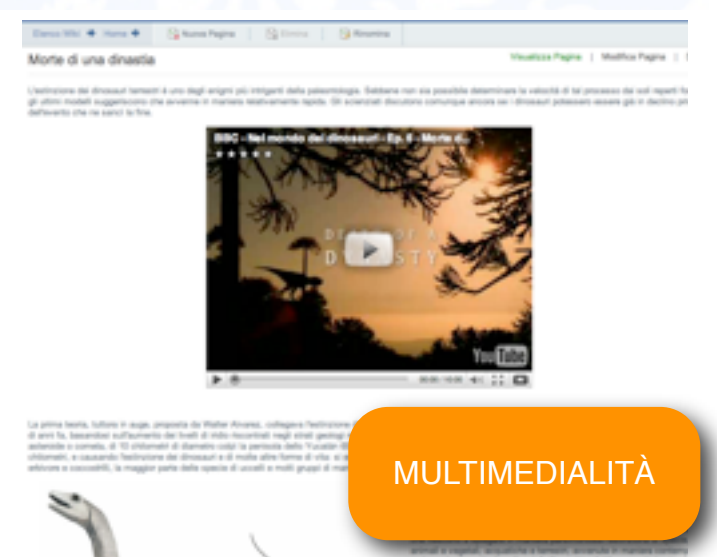